<http://www.tutorialspoint.com> Copyright © tutorialspoint.com

This section presents you various set of Mock Tests related to **IMS DB Framework**. You can download these sample mock tests at your local machine and solve offline at your convenience. Every mock test is supplied with a mock test key to let you verify the final score and grade yourself.

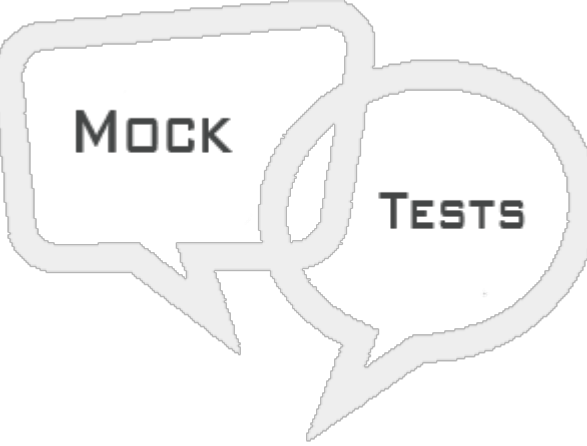

IMS DB MOCK TEST III

## **Q 1 - Where do we code command code in a qualified SSA?**

- A 10th position
- B 9th position
- C 11th position
- D 12th position

## **Q 2 - What command code we used to code for Concatenated Key?**

- $A C$
- B D
- $C F$
- $D L$

## **Q 3 - If a call is successful what value you will get in STATUS-CODE field?**

- A SPACE
- B ZERO
- C GE
- D GF

#### **Q 4 - What command code we used to code for Path Call?**

 $A - C$ 

B - D

# $C - F$

 $D - L$ 

Q 5 - What value you will get in GN call if end of database is reached and segment not **found?**

- A SPACE
- B ZERO
- C GE
- D GB

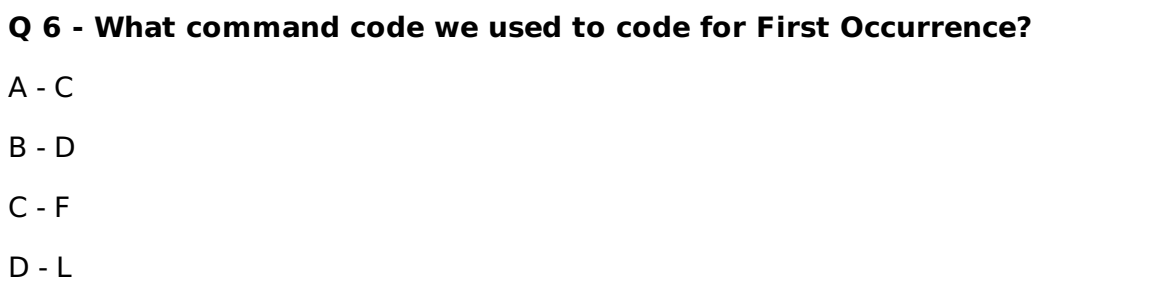

#### Q 7 - What error code you will get in GU call if DL/I could not find a segment that met **the criteria specified in the call?**

- A SPACE
- B ZERO
- C GE
- D GF

# **Q 8 - What command code we used to code for Last Occurrence?**  $A - C$ B - D  $C - F$  $D - L$

## **Q 9 - What does PCB stands for?**

- A Program Communication Block
- B Product Communication Block
- C Program Commutation Block
- D None of these

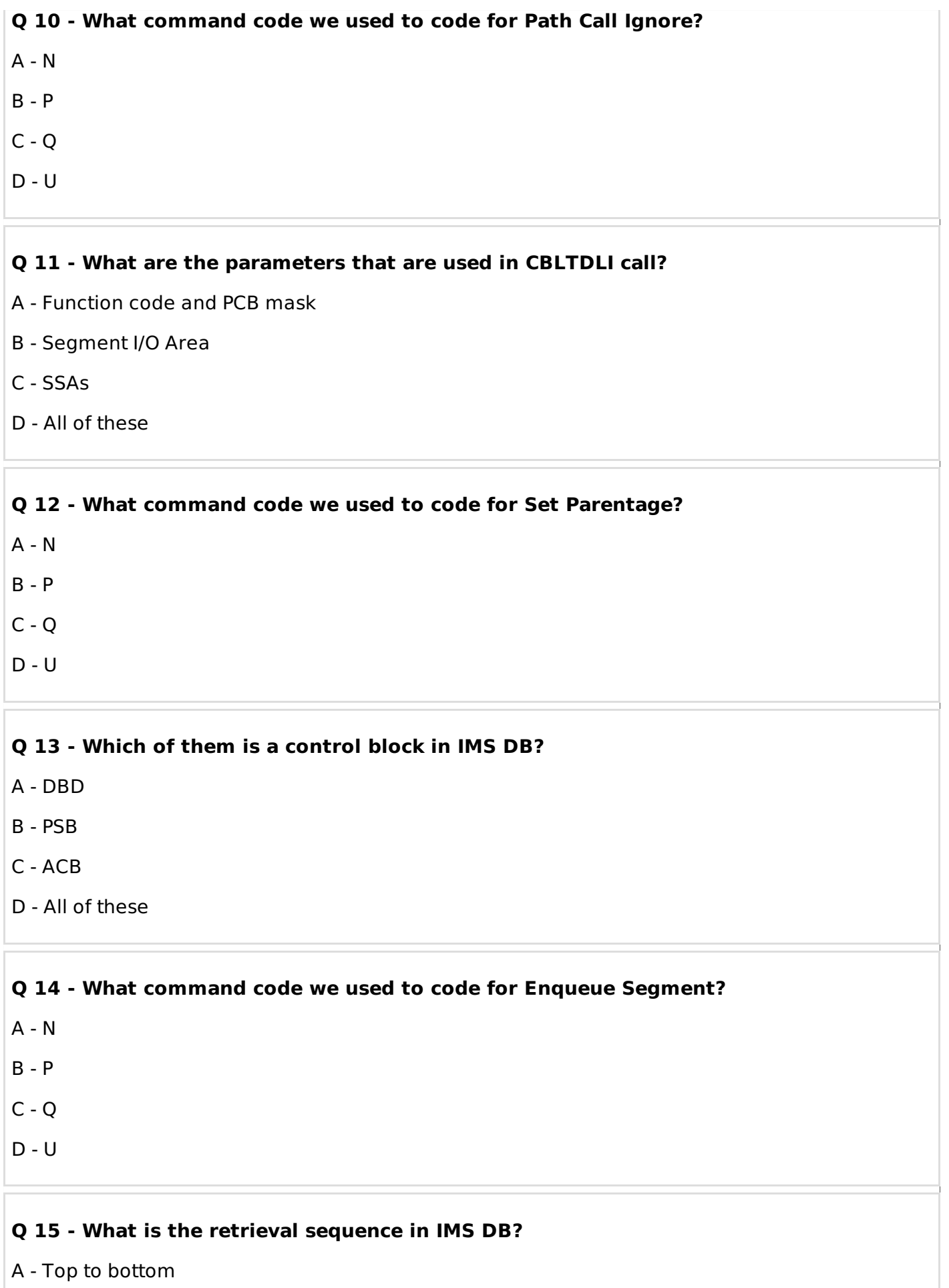

- B Front to back
- C Left to right
- D All of these

#### **Q 16 - What are the maximum number of fields in a database?**

A - 1000

B - 555

C - 755

D - 899

#### **Q 17 - What is the maximum number of PCBs allowed in a PSB?**

A - No Limit

B - 1

C - 100

D - 255

#### **Q 18 - How many key fields are allowed in segment?**

 $A - 1$ 

B - 100

C - No Limit

D - 255

## **Q 19 - How many search fields are allowed in segment?**

A - 1

B - 100

C - No Limit

D - 255

#### **Q 20 - The function of transaction manager is to provide a communication platform between the database and the application programs. IMS acts as a transaction manager. State whether true or false?**

A - False

B - True

#### **Q 21 - Within the IMS Database, there is only one occurrence of each segment type, but there can be an unlimited number of occurrences of each segment type. State whether true or false?**

A - False

B - True

**Q 22 - All segments are known as dependent segments. State whether true or false?**

A - False

B - True

#### **Q 23 - Each occurrence of the root segment, plus all the subordinate segment occurrences make one database record. State whether true or false?**

A - False

B - True

**Q 24 - Application programs have their own PSB and it is common for application programs that have similar database processing requirements to share a PSB. State whether true or false?**

A - False

B - True

**Q 25 - Command codes are used to enhance the functionality of DL/I calls. Command codes reduce the number of DL/I calls, making the programs simple. State whether true or false?**

A - False

B - True

# ANSWER SHEET

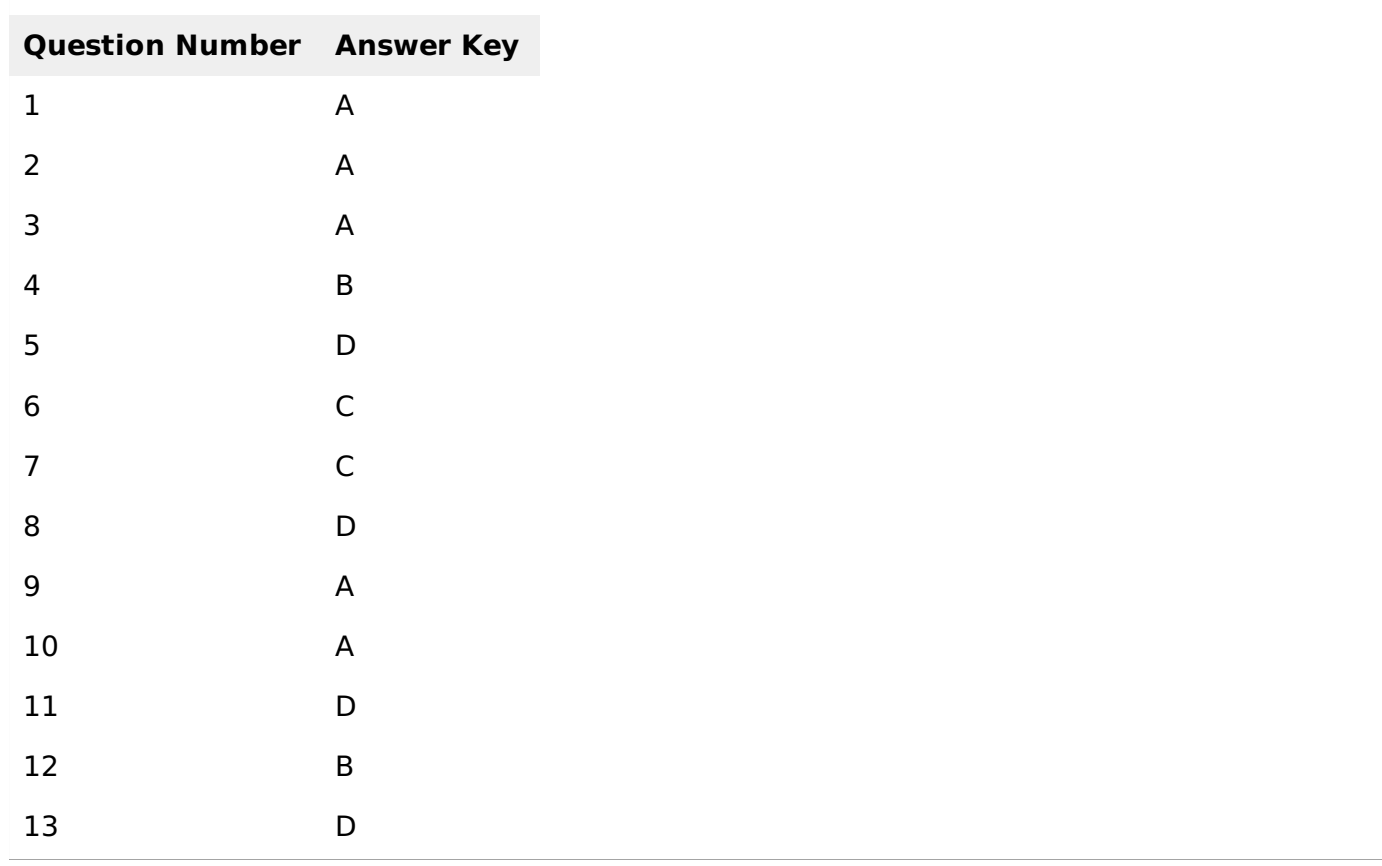

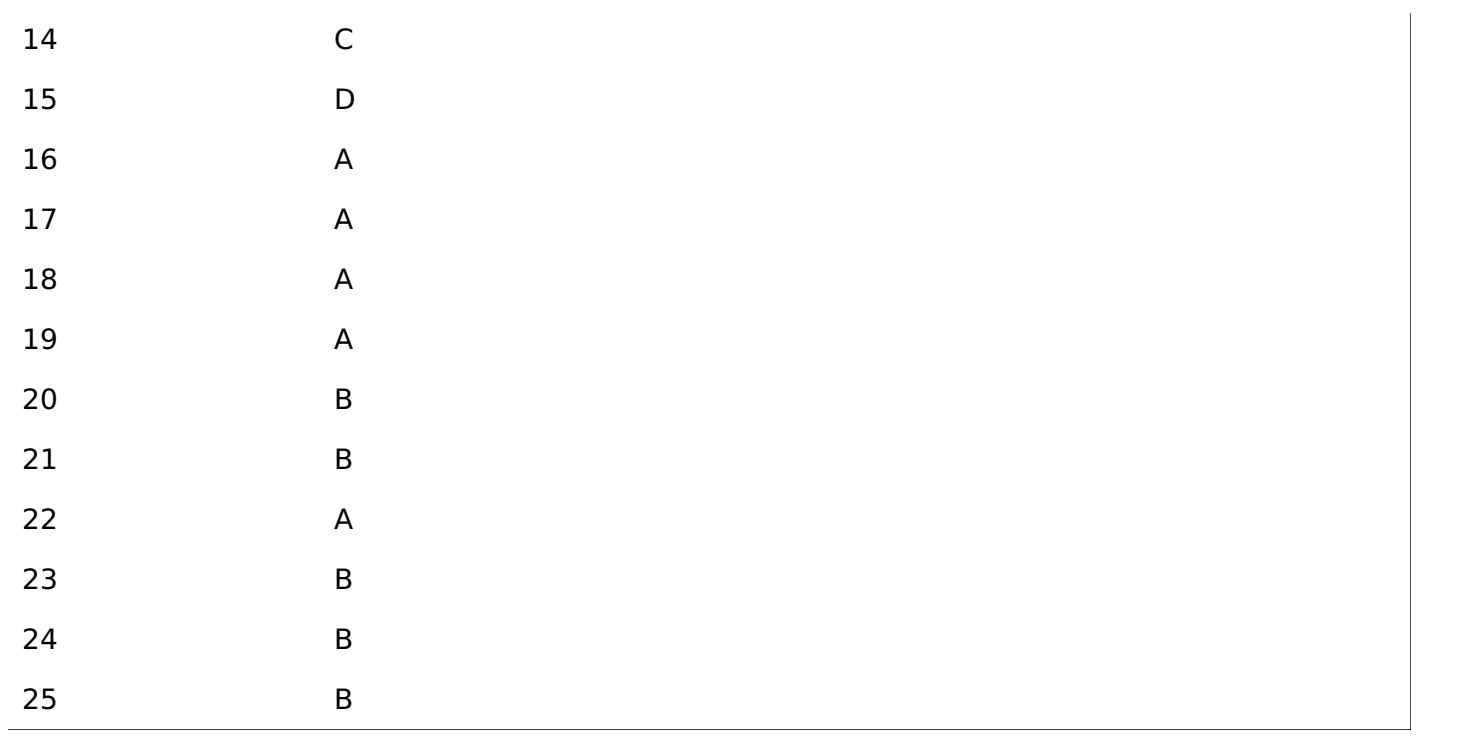